## Modulo d'ordine AULA01

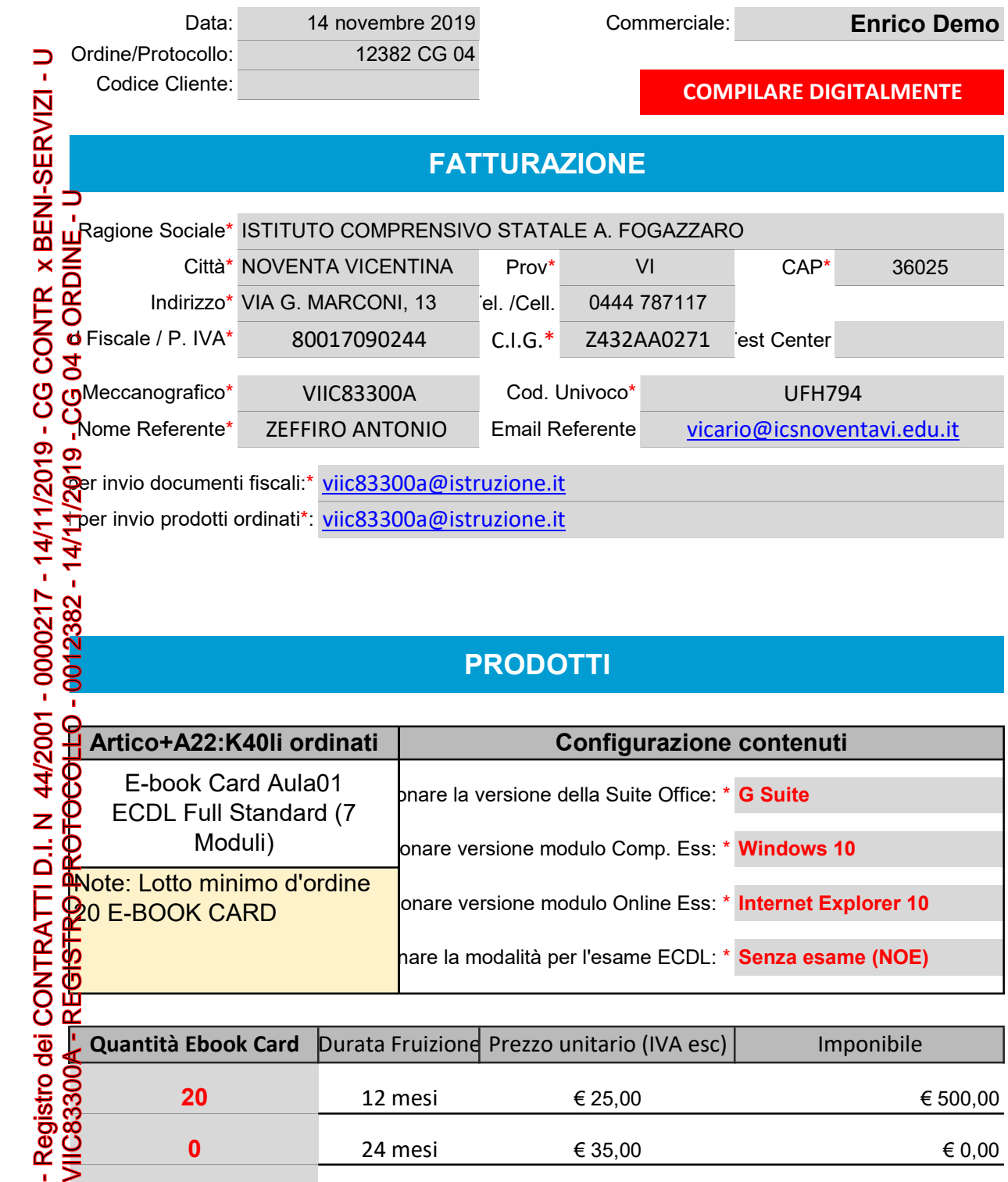

## PRODOTTI

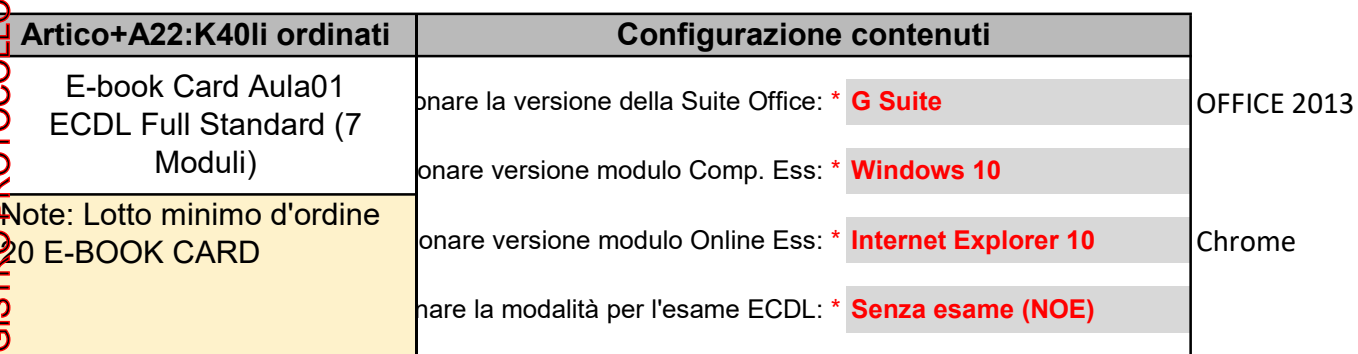

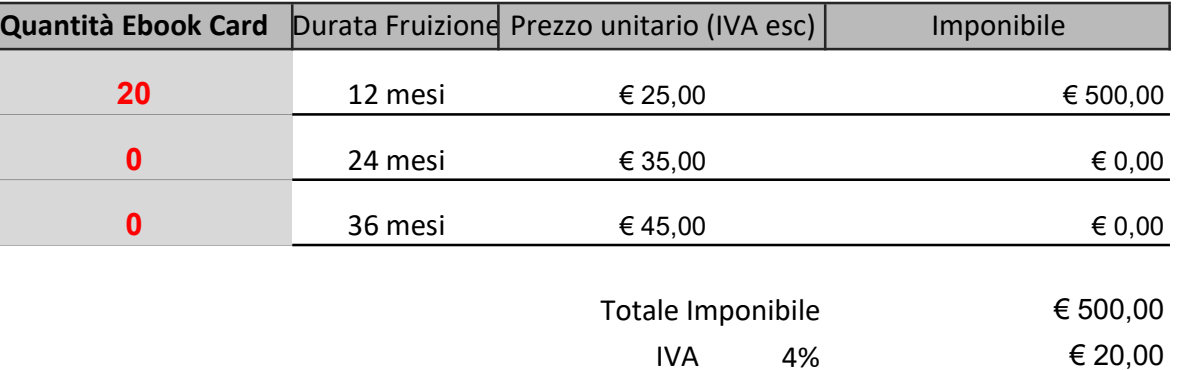

N.B. Tutte le E-book Card (ad eccezione delle Licenze Invalsi) potranno essere registrate entro 5 anni dalla data di emissione. Dalla data di registrazione decorrerà quindi l'effettiva durata di fruizione del prodotto calcolata in mesi.

## Firmato digitalmente da RENATA DE GRANDI

Totale IVA Inclusa **€ 520,00** 

## **Configuratore**

ATTENZIONE! Compilare lo schema che segue indicando almeno un nominativo per la Classe virtuale, nome e cognome del Docente da abbinare e indirizzo Email per creare la sua utenza.

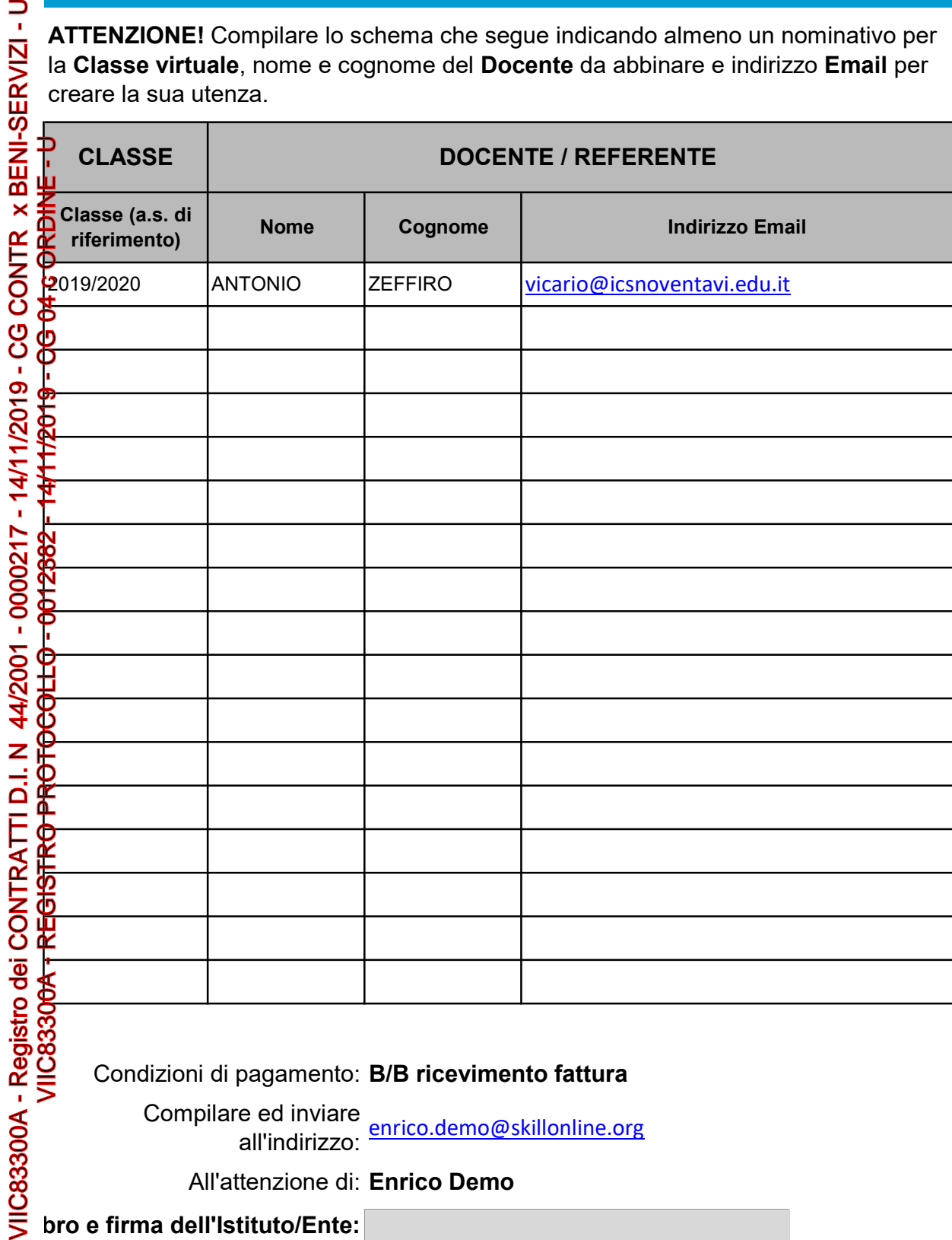

Condizioni di pagamento: B/B ricevimento fattura

Compilare ed inviare all'indirizzo: enrico.demo@skillonline.org

All'attenzione di: Enrico Demo